## S-plane Explained

#### **A (P)REVIEW OF LAPLACE TRANFORMS AND HOW TO USE THEM IN EE122**

- Introduction
- •Motivation for s-plane analysis
- •When I say 's-plane,' what do I mean?
- How to <u>use</u> the s-plane
	- –Circuit analysis/design: the Integrator
	- –Signal analysis/design: FM

# Motivation for s-plane analysis

- Understanding circuits in another "domain" (the frequency domain)
	- – The more ways we can understand our circuit, the better because...
- • The time domain is hard for some things –filtering = convolution (Doh!)
- • The s-plane (often) makes things easier –filtering = multiplication (Woohoo!)

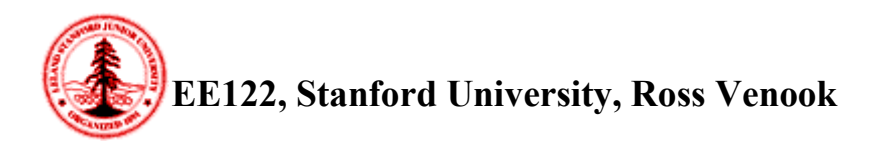

### Math behind the s-plane

**The Laplace Transform of a time-domain function gives us a function of the complex frequency variable 's'**

• The actual Laplace Transform\*:

$$
H(s) = \int_0^{\infty} h(t)e^{-st}dt
$$

- – h(t) could be a signal, or a system
	- As a signal:  $h(t) = \sin(15t + 0.16)$

• As a system: 
$$
h(t) = \frac{v_{out}(t)}{v_{in}(t)}
$$

- –H(s): Laplace Transform of h(t)
- s = <sup>σ</sup> + j <sup>ω</sup>: Complex Frequency Variable

\*: not necessary for EE122, but interesting (maybe)

### A note about transforms

- •They make life easier (or should)
- • If you've taken E40 (and/or Math 53), you have already used transforms
	- – E40 uses phasor analysis of linear circuits
		- Complex impedances are just a tricky way of getting around differential equations so that we can take C as a "resistor" of value 1/ j ωC. Indeed, they are simply Laplace (or Fourier) transforms in disguise--as you will see.
	- – Math 53 uses Laplace Transforms to solve differential equations

#### What do I mean when I say 's-*plane*?'

#### **ANSWER: THE REAL (** <sup>σ</sup>**) AND IMAGINARY (** <sup>ω</sup>**) PARTS OF s ARE THE 'x' and 'y' ON A GRAPH**

- Example:
	- – "Tent pole" plot of the magnitude of a Chebychev filter's response to inputs of complex frequency 's'
	- $\omega$  is what you usually  $\,$ think of as 'radian frequency' ( ω=2 <sup>π</sup>f)
	- $\sigma$  is decay rate\*

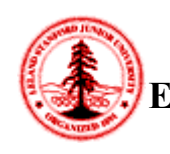

\*: Not important for EE122, but used in stability analysis

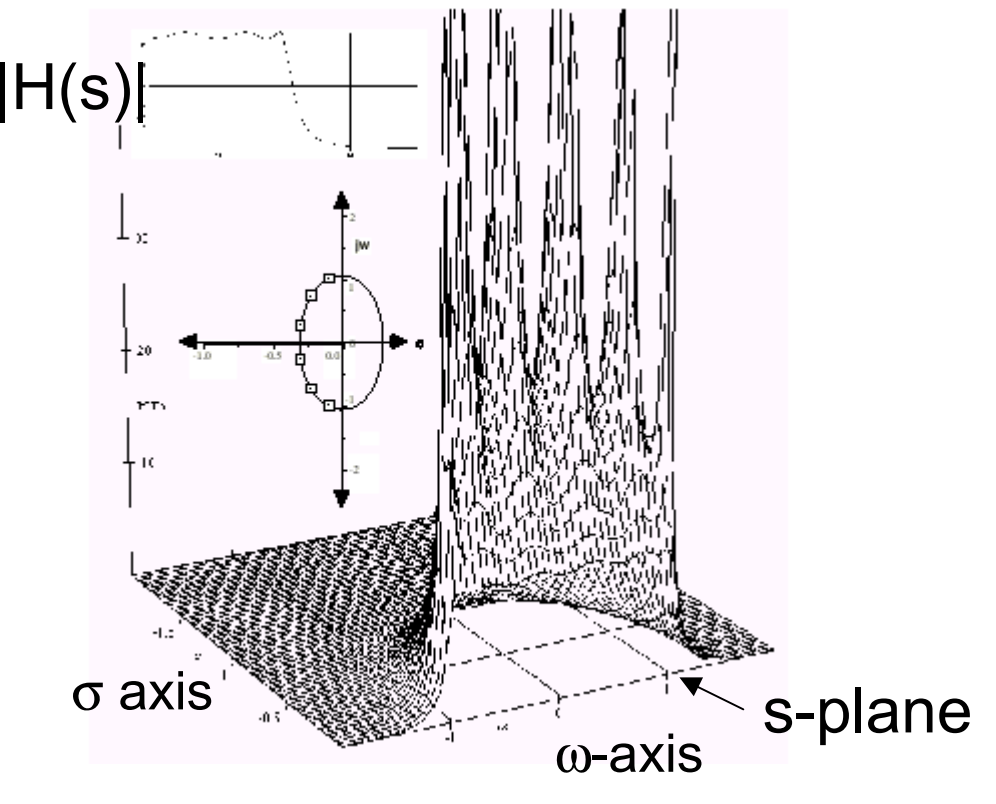

#### Why should I use the s-plane? **THIS IS THE SAME QUESTION AS: 'WHY IS THE LAPLACE TRANSFORM USEFUL?'**

• Turns differential equations (hard) into algebraic equations (easy)  $Av_{out}(t) + B dv_{out}/dt = Cv_{in}(t) \Longleftrightarrow (A + sB)v_{out} = Cv_{in}$ 

$$
\frac{v_{out}}{v_{in}} = H(s) = \frac{C}{A + sB}
$$

• Turns convolution (hard) into multiplication (easy)

$$
f(t) * h(t) = g(t) \Longleftrightarrow F(s)H(s) = G(s)
$$

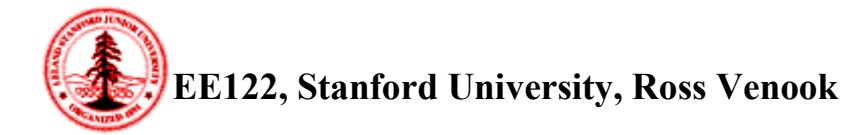

# How to use s-plane analysis

- • Examples to follow:
	- –**Systems** 
		- Simple RC circuit
		- Integrator
	- –**Signals** 
		- Multiplication by a sinusoid: "Heterodyning"

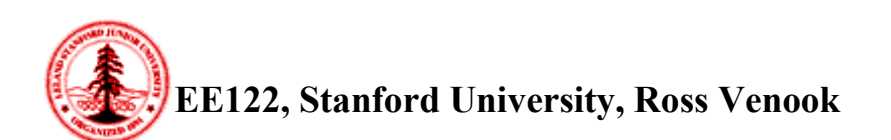

# RC circuit (simple)

•Straight from EE122 lecture notes:

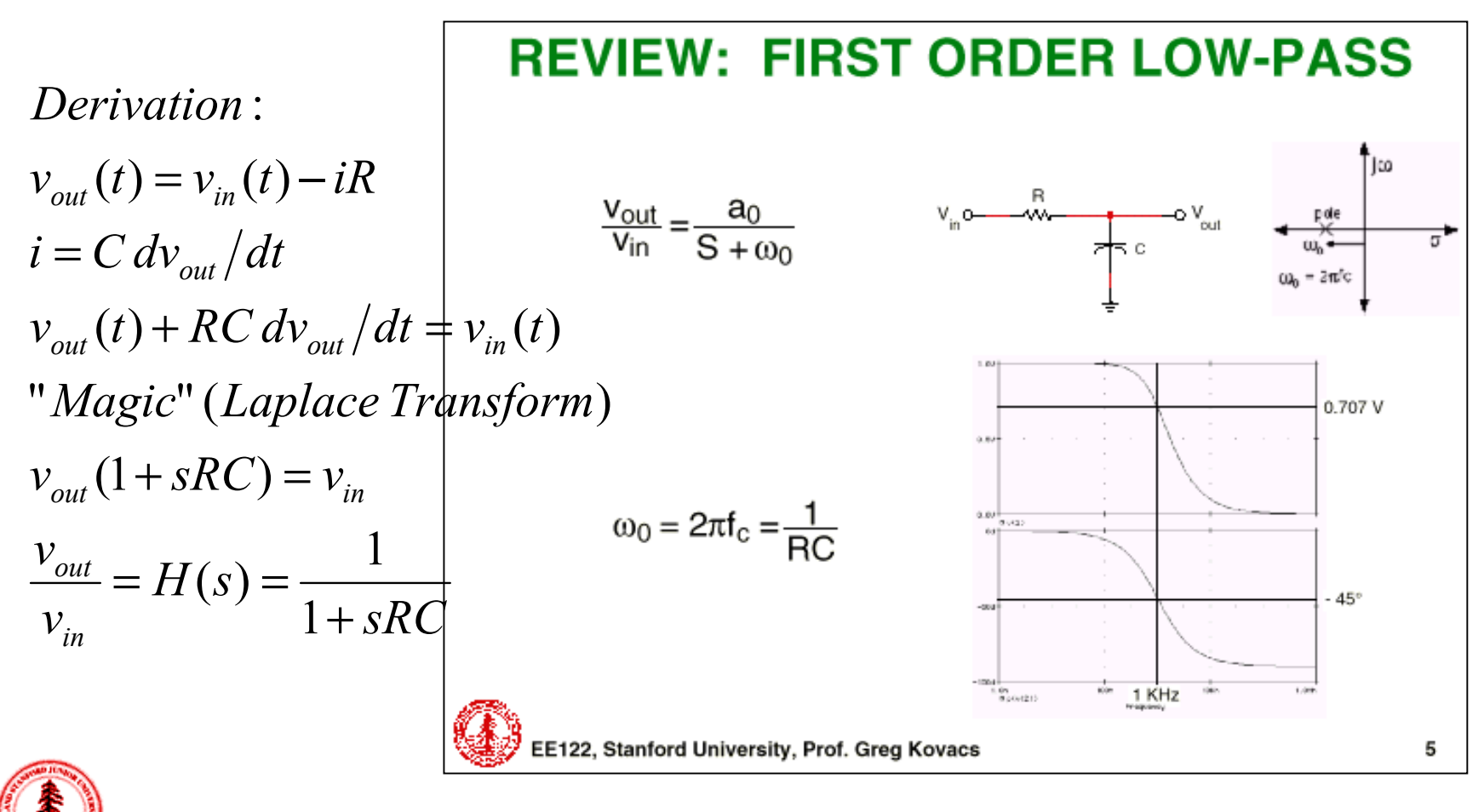

### Integrator (slightly less simple)

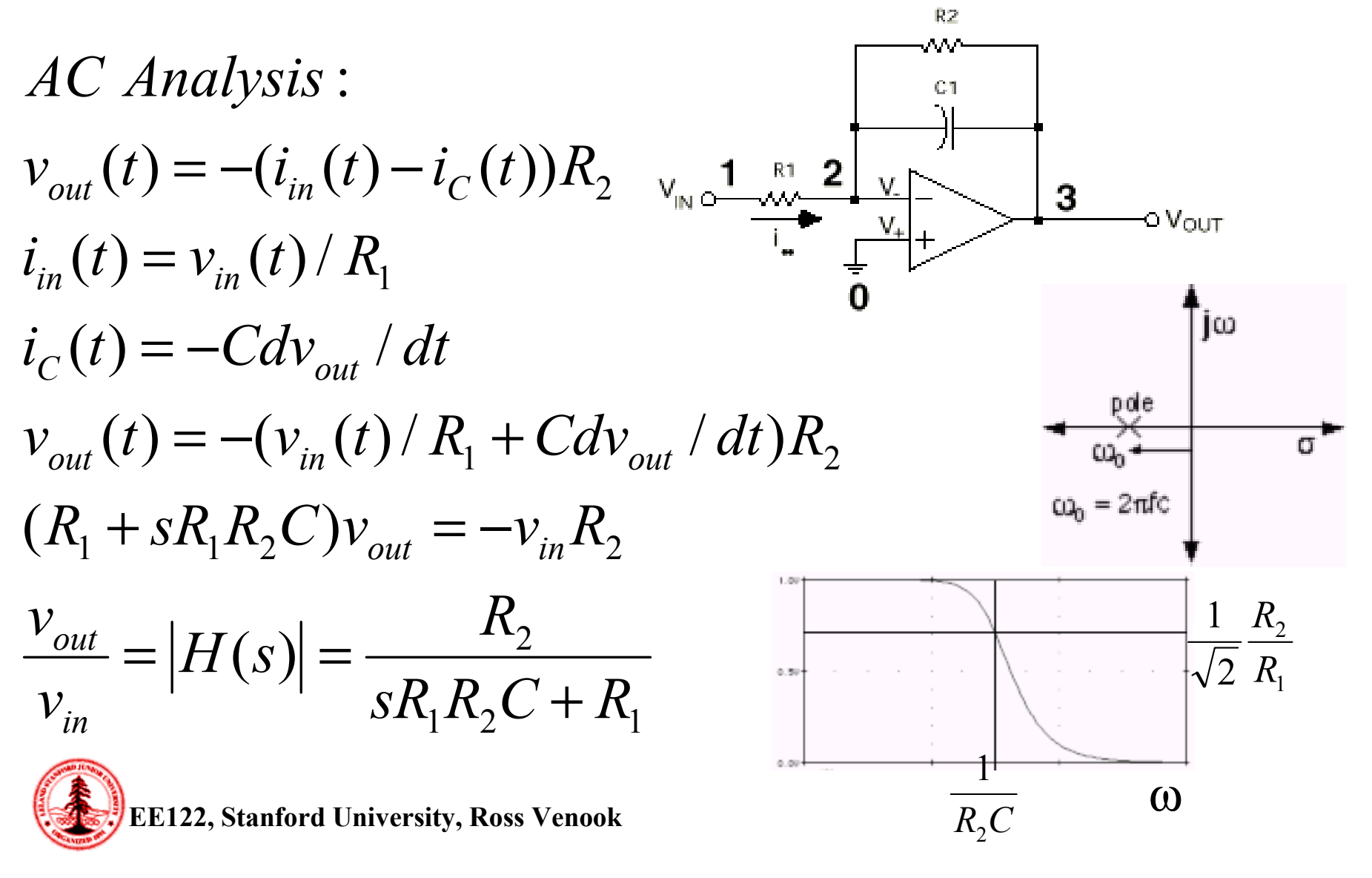

#### A familiar slide

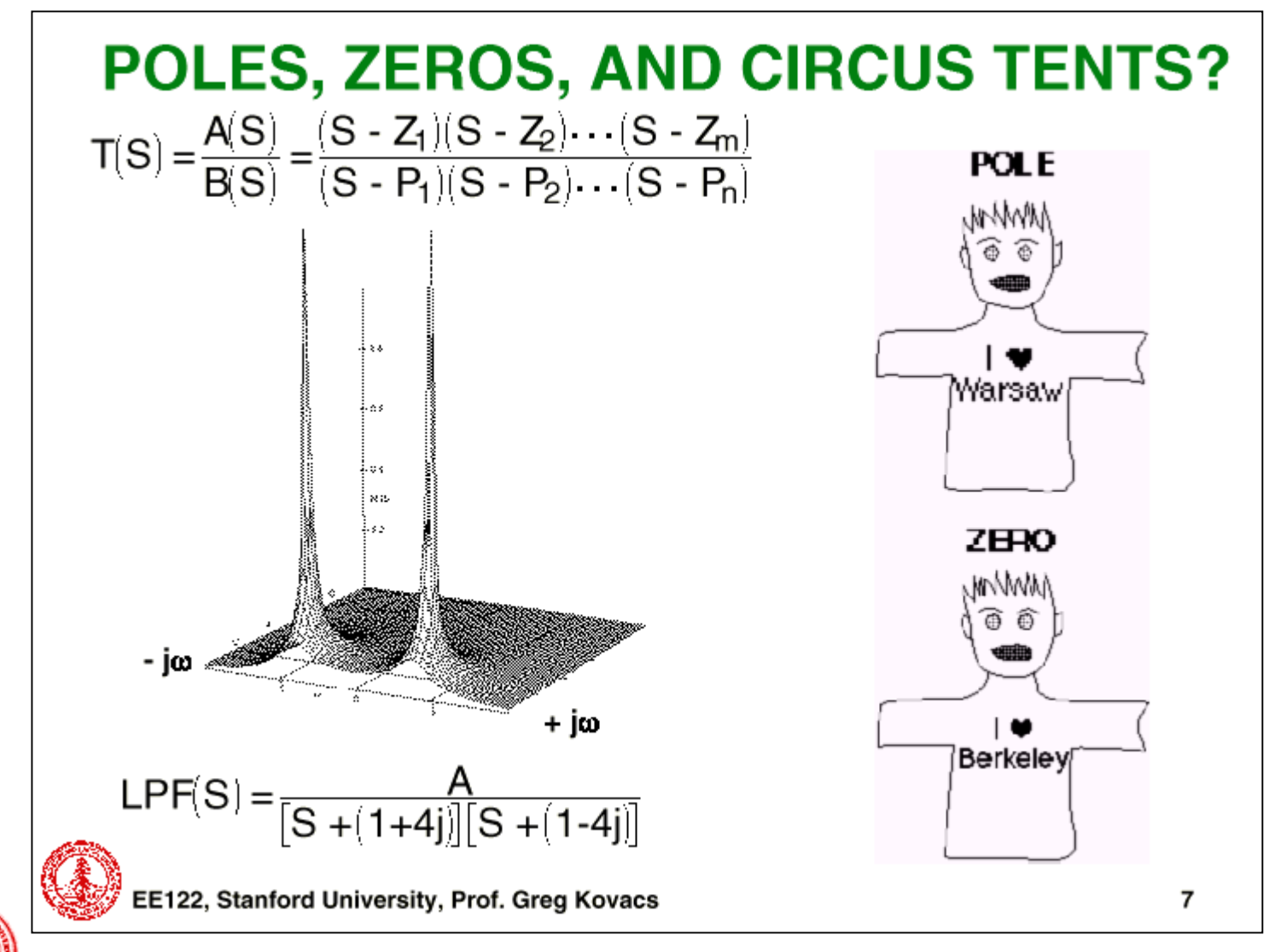

#### Another familiar slide...

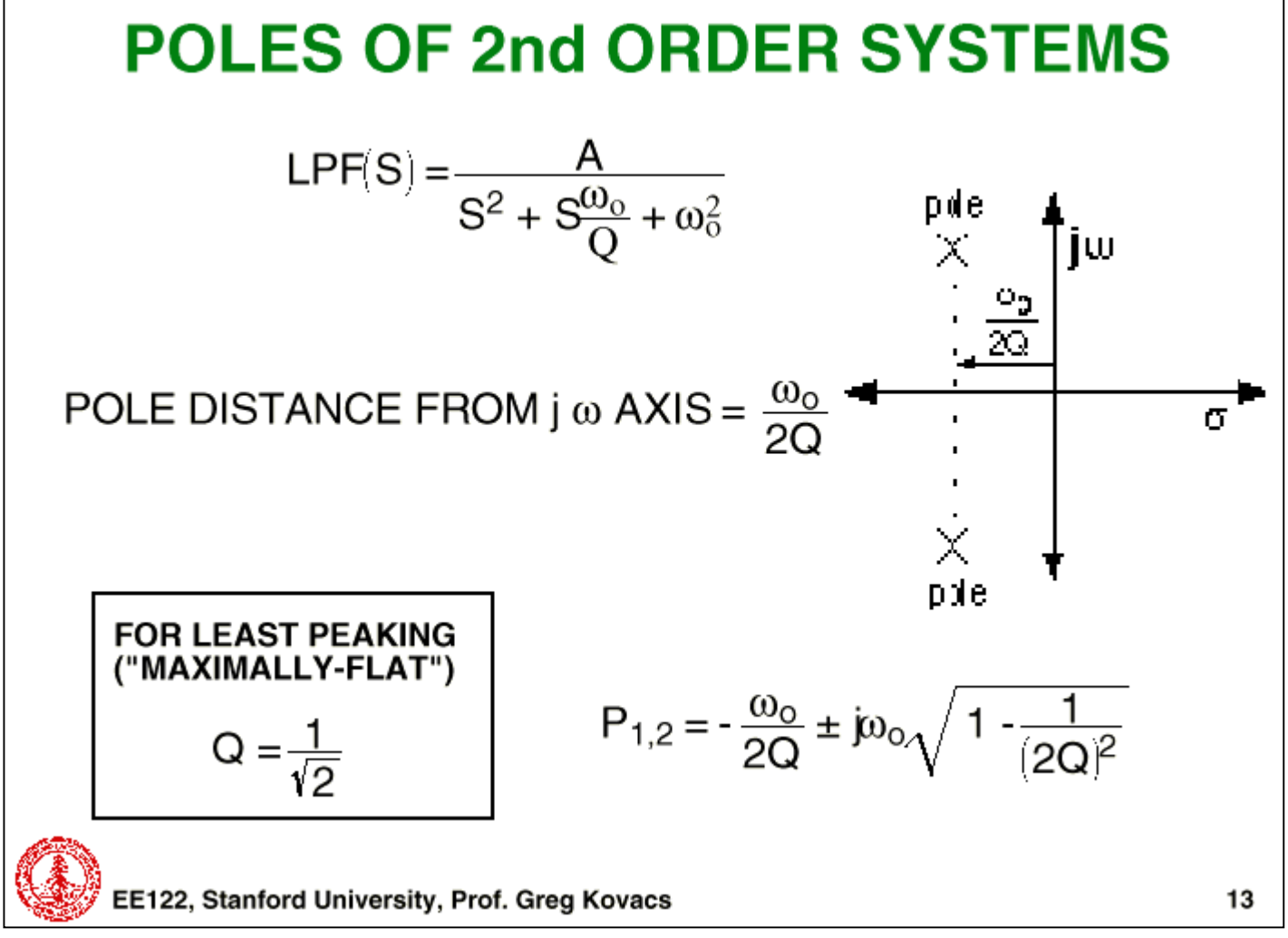

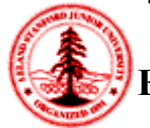

#### A last familiar slide

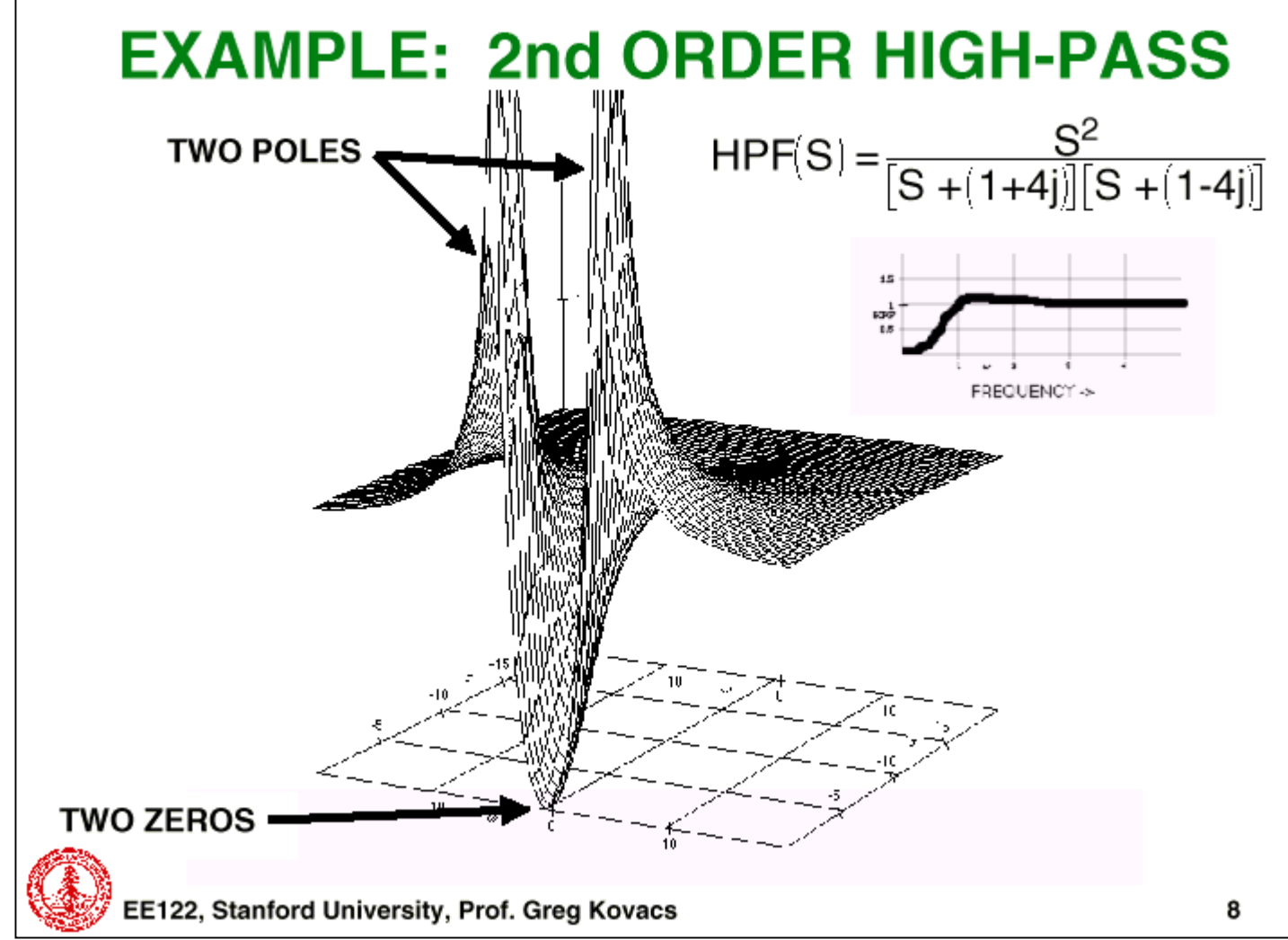

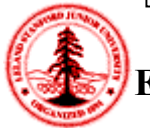

# Heterodyning (for FM radio)

- Motivation: "Base-band" txn is trouble
	- –**Efficiency** 
		- λ/4 Antenna for kHz ~ length > kilometers
	- Interference
		- All of the signals would muddle together
	- – Hence, we need distinct 'carrier frequencies' (regulated by the FCC)
		- 92.3 MHz (KSJO)
		- 88.5 MHz (KQED)
		- 1070 kHz (KNX)
		- 710 kHz (KABC)

**EE122, Stanford University, Ross Venook**

FM

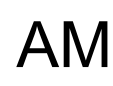

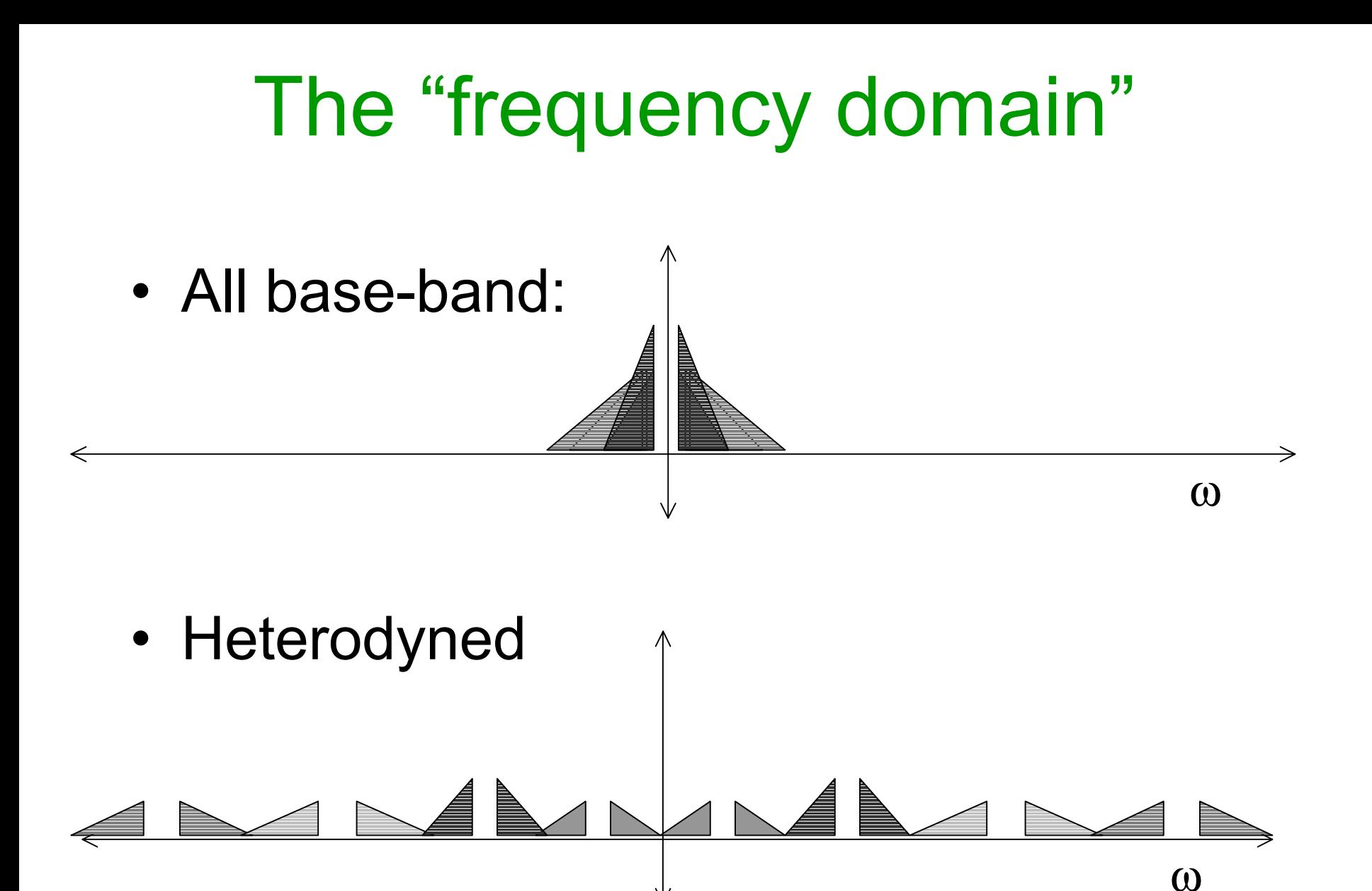

## Back to heterodyning

**Because convolution in the time domain is multiplication in the frequency domain, when we multiply by a sinusoid in the time domain, it convolves the frequency content of our signal up to the frequency of the sinusoid. (Whew! That was a mouthful)**

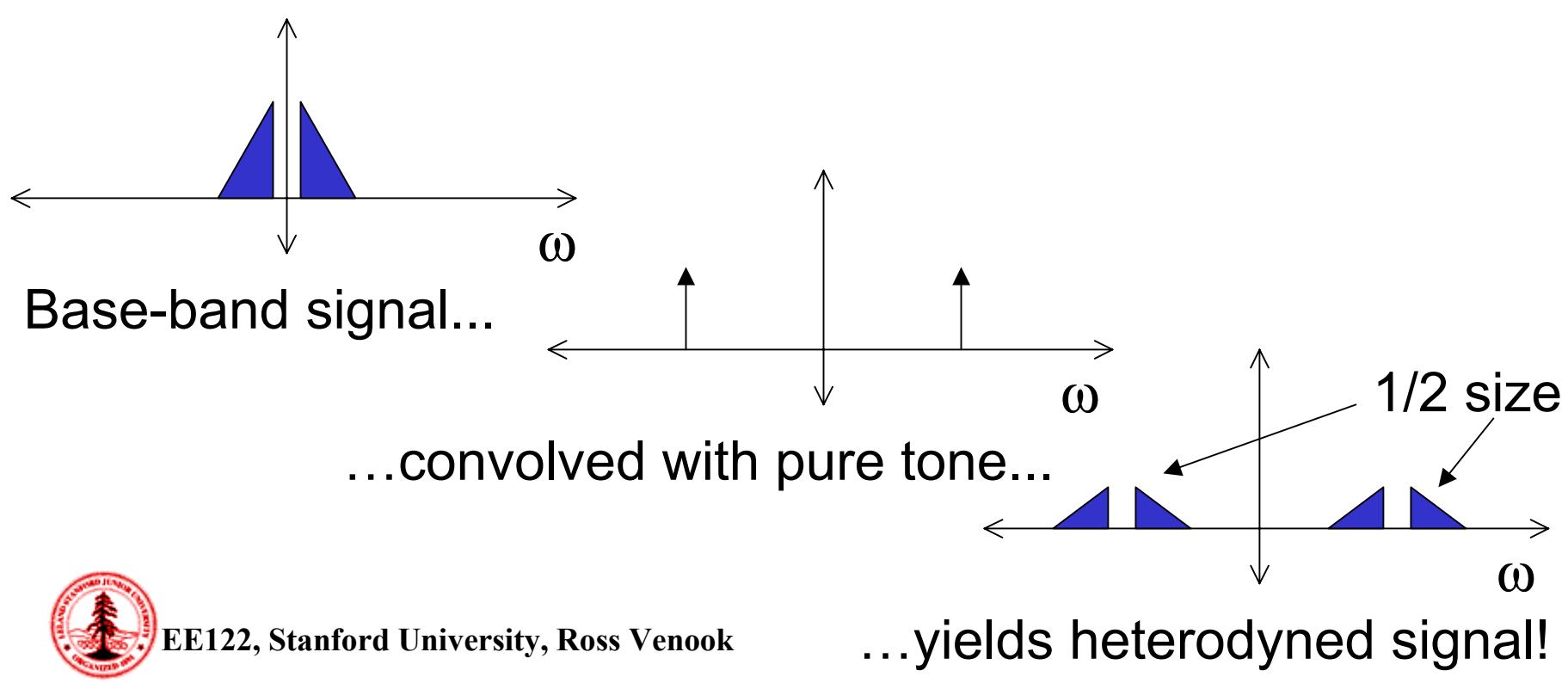